# **CS5245 Vision and Graphics for Special Effect**

## **Project Update**

#### Title of effect video

o iGrabU (name changed, same effect)

### **Project team members**

- o Xiao Yuzheng U053757W
- o Tan Shao Chong U057102W
- o Tee Boon Pin U057113A

#### The Effect:

o Pulling an iPod out from a website.

#### **Changes:**

#### The Story:

- 1. Main actor sees another person with iPod, so envy of the person
- 2. Go online to search for iPod price, but realise that price is too expensive.
- 3. Check wallet, no money.
- 4. Program pop up with adver on "No money? Just grab it!"
- 5. Special Effect
  - Hand reaches in to screen to grab iPod
  - Earpiece is still attached to screen (Big resistance encountered)
  - Actor pulls
  - o Earpiece snaps and screen warps and ripples.
- 6. Actor is happy
- 7. Tries to listen to his new iPod but realises that earpiece is left in screen. Frayed wires.

# Storyboard

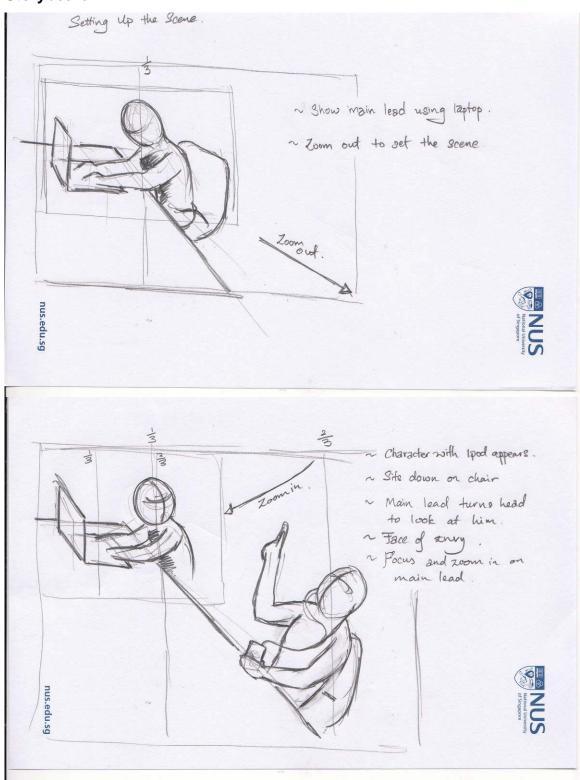

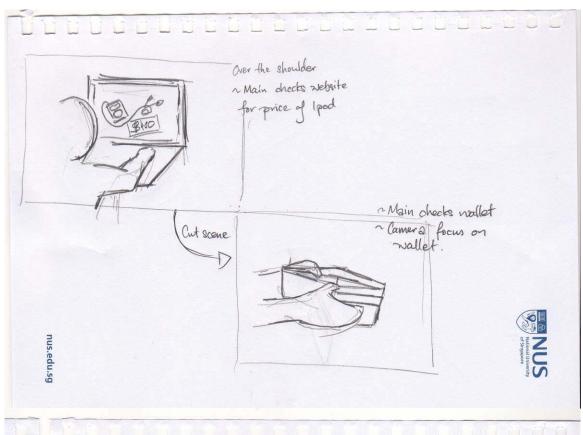

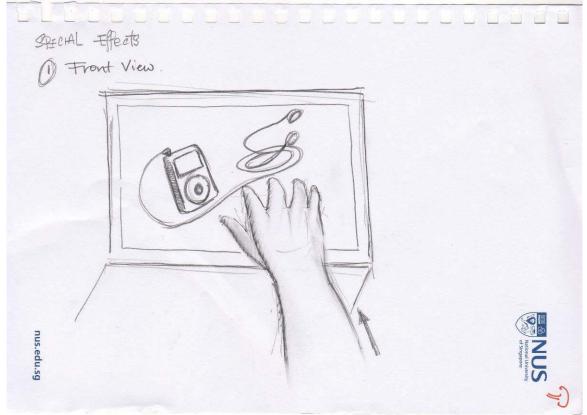

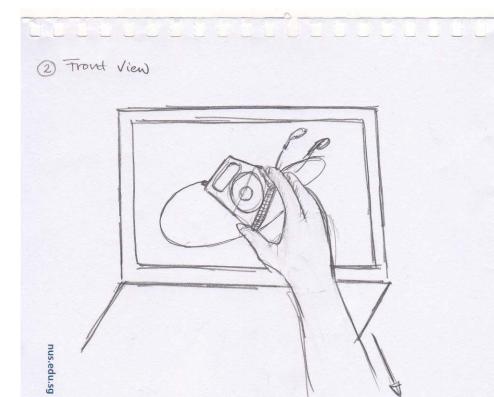

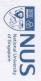

3) Side View.

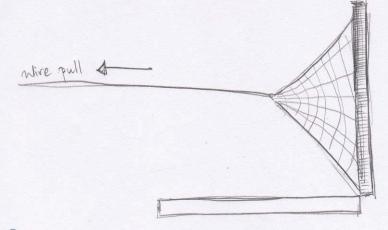

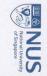

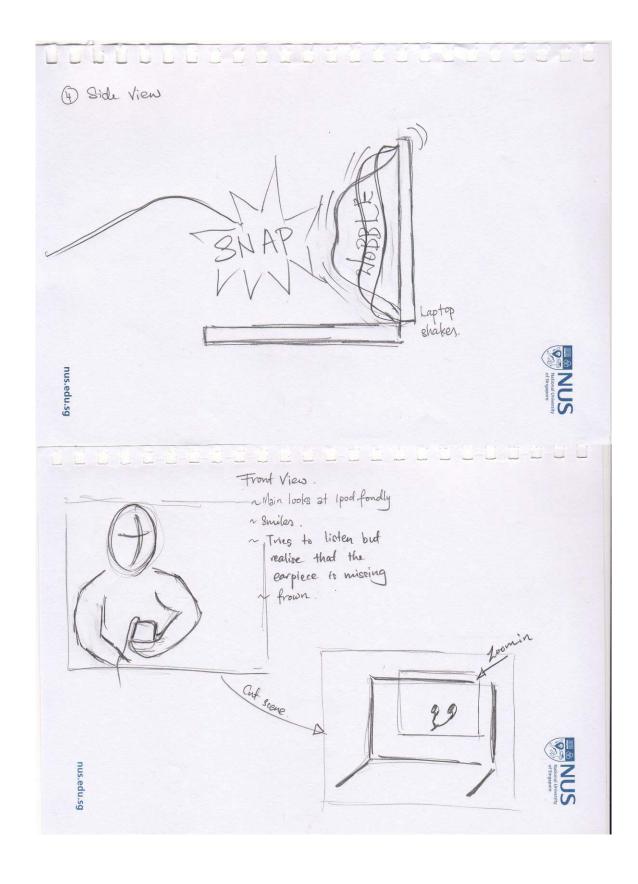

### **Production Progress**

- Shooting of scenes 90% complete
- Footage selection and compilation
- Editing of footage in progress

## **Difficulties Remaining**

1. Technique to demonstrate transition of iPod from screen to real world

Original idea - Reach into a blue screen and do 2D animation for onscreen image.

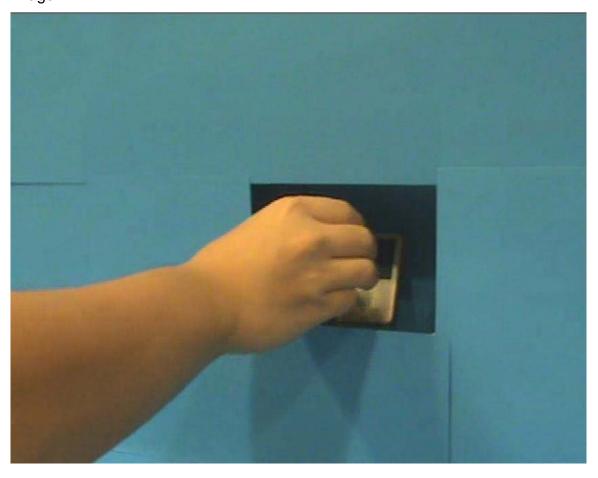

- 2. Alternative idea Shoot 2 separate real footages to composite into a final image.
  - Layer 1 (Background) Scene with laptop and fake webpage
  - Layer 2 Hand grabbing iPod out on blue screen
- 3. Animation of rippling effect of screen
  - Create a 'fake' website showing desired screen capture and save to file
  - Using Maya, texture the 2D screen onto a fake 3D model and animate it